# Package 'bootnet'

October 25, 2021

<span id="page-0-0"></span>Type Package

Title Bootstrap Methods for Various Network Estimation Routines

Version 1.5

Maintainer Sacha Epskamp <mail@sachaepskamp.com>

**Depends** ggplot2,  $R$  ( $>= 3.0.0$ )

Imports methods, igraph, IsingFit, qgraph, dplyr (>= 0.3.0.2), tidyr, gtools, corpcor, IsingSampler, mvtnorm, abind, Matrix, snow, mgm (>= 1.2), NetworkToolbox (>= 1.1.0), pbapply, networktools, rlang, tibble

- Suggests glasso, GGMncv, BDgraph, graphicalVAR, relaimpo, lavaan, psychTools, huge
- Description Bootstrap methods to assess accuracy and stability of estimated network structures and centrality indices [<doi:10.3758/s13428-017-0862-1>](https://doi.org/10.3758/s13428-017-0862-1). Allows for flexible specification of any undirected network estimation procedure in R, and offers default sets for various estimation routines.

License GPL-2

NeedsCompilation no

Author Sacha Epskamp [aut, cre], Eiko I. Fried [ctb]

Repository CRAN

Date/Publication 2021-10-25 16:20:09 UTC

# R topics documented:

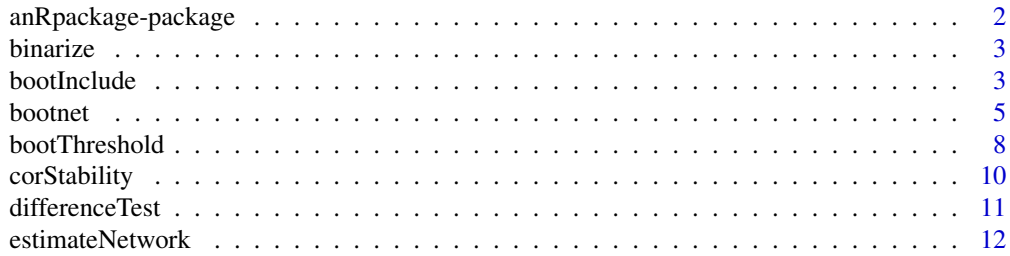

# <span id="page-1-0"></span>2 anRpackage-package

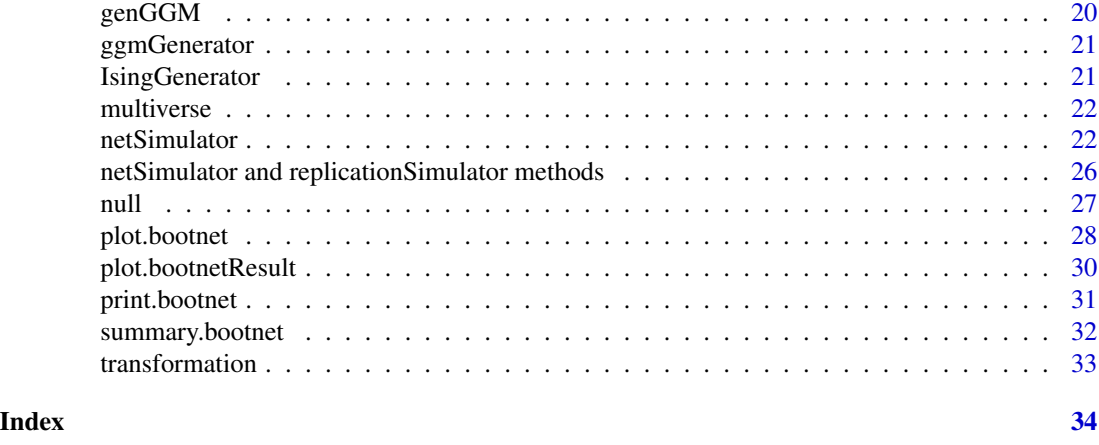

anRpackage-package *Bootstrap Methods for Various Network Estimation Routines*

# Description

Bootstrap standard errors on various network estimation routines, such as EBICglasso from the qgraph package and IsingFit from the IsingFit package. See [bootnet](#page-4-1)

# Details

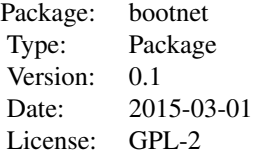

# Author(s)

Sacha Epskamp

Maintainer: Sacha Epskamp <mail@sachaepskamp.com>

# See Also

[bootnet](#page-4-1)

<span id="page-2-0"></span>

#### Description

This function will transform data into binary data (0,1). If the data is already binary, this function does nothing.

#### Usage

binarize(x, split = "median", na.rm = TRUE, removeNArows = TRUE, verbose = TRUE)

#### Arguments

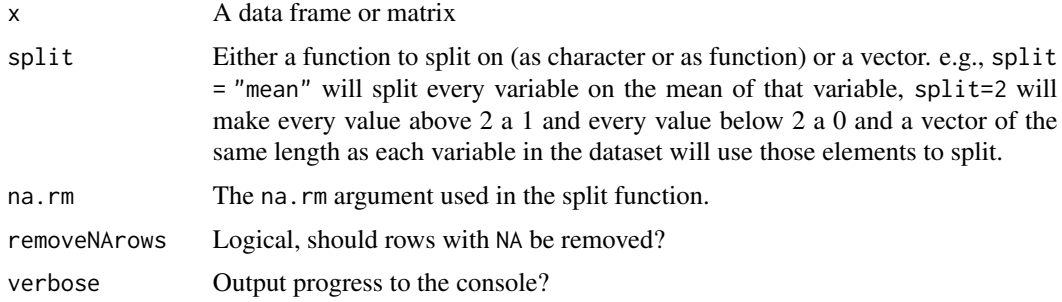

#### Value

A binarized data frame

# Author(s)

Sacha Epskamp <mail@sachaepskamp.com>

<span id="page-2-1"></span>bootInclude *Inclusion proportion graph*

# Description

This function takes bootstrap results and returns a inclusion probability network (edge weights indicate how often a certain edge was included in the model). Note that the plotting method automatically uses a black-white color scheme (as edges are not signed and always positive).

#### Usage

bootInclude(bootobject, verbose = TRUE)

# <span id="page-3-0"></span>Arguments

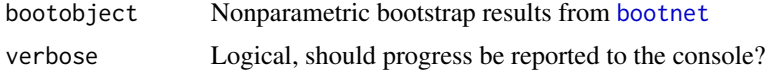

# Value

A bootnetResult object with the following elements:

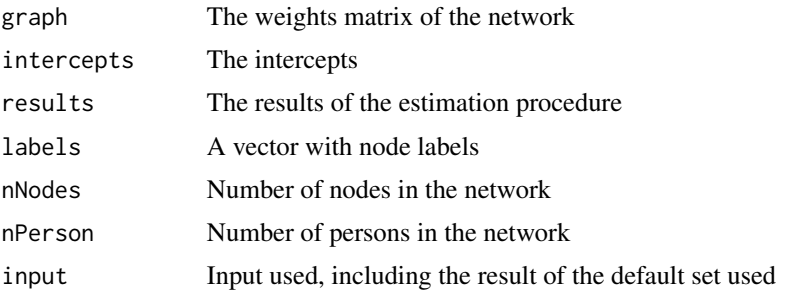

# Author(s)

Sacha Epskamp <mail@sachaepskamp.com>

# See Also

[bootnet](#page-4-1), [estimateNetwork](#page-11-1)

# Examples

```
## Not run:
# BFI Extraversion data from psychTools package:
library("psychTools")
data(bfi)
# Subset of data:
bfiSub <- bfi[1:250,1:25]
# Estimate ggmModSelect networks (not stepwise to increase speed):
Network <- estimateNetwork(bfiSub], default = "ggmModSelect", corMethod = "cor",
              stepwise = FALSE)
# Bootstrap 100 values, using 8 cores (100 to incease speed, preferably 1000+):
boots <- bootnet(Network, nBoots = 100, nCores = 8)
# Threshold network:
Network_inclusion <- bootInclude(boots)
# Plot:
plot(Network_inclusion)
## End(Not run)
```
<span id="page-4-1"></span><span id="page-4-0"></span>

#### Description

This function can be used to bootstrap network estimation methods so that the spread of parameter and centrality estimates can be assessed. Most important methods are type = 'nonparametric' for the non-parametric bootstrap and type = 'case' for the case-dropping bootstrap. See also Epskamp, Borsboom and Fried (2016) for more details.

#### Usage

```
bootnet(data, nBoots = 1000, default = c("none", "EBICglasso",
                 "ggmModSelect", "pcor", "IsingFit", "IsingSampler",
                 "huge", "adalasso", "mgm", "relimp", "cor", "TMFG",
                 "ggmModSelect", "LoGo", "SVAR_lavaan", "GGMncv"), type
                 = c("nonparametric", "parametric", "node", "person",
                 "jackknife", "case"), nCores = 1, statistics =
                 c("edge", "strength", "outStrength", "inStrength"),
                model = c("detect", "GGM", "Ising", "graphicalVAR"),
                 fun, verbose = TRUE, labels, alpha = 1, caseMin =
                 0.05, caseMax = 0.75, caseN = 10, subNodes, subCases,
                 computeCentrality = TRUE, propBoot = 1, replacement =
                 TRUE, graph, sampleSize, intercepts, weighted, signed,
                 directed, includeDiagonal = FALSE, communities,
                 useCommunities, bridgeArgs = list(), library =
                 libPaths(), memorysaver = TRUE, \ldots)
```
### Arguments

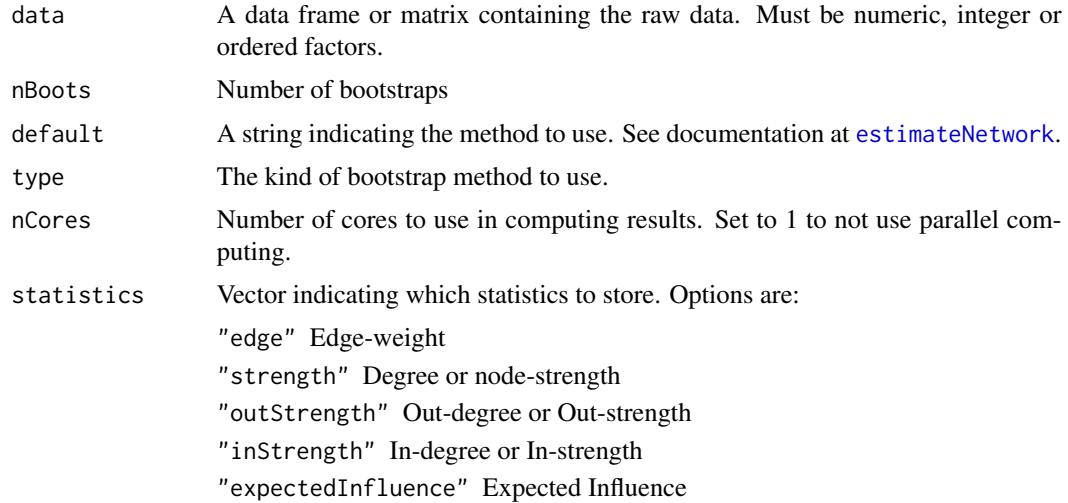

<span id="page-5-0"></span>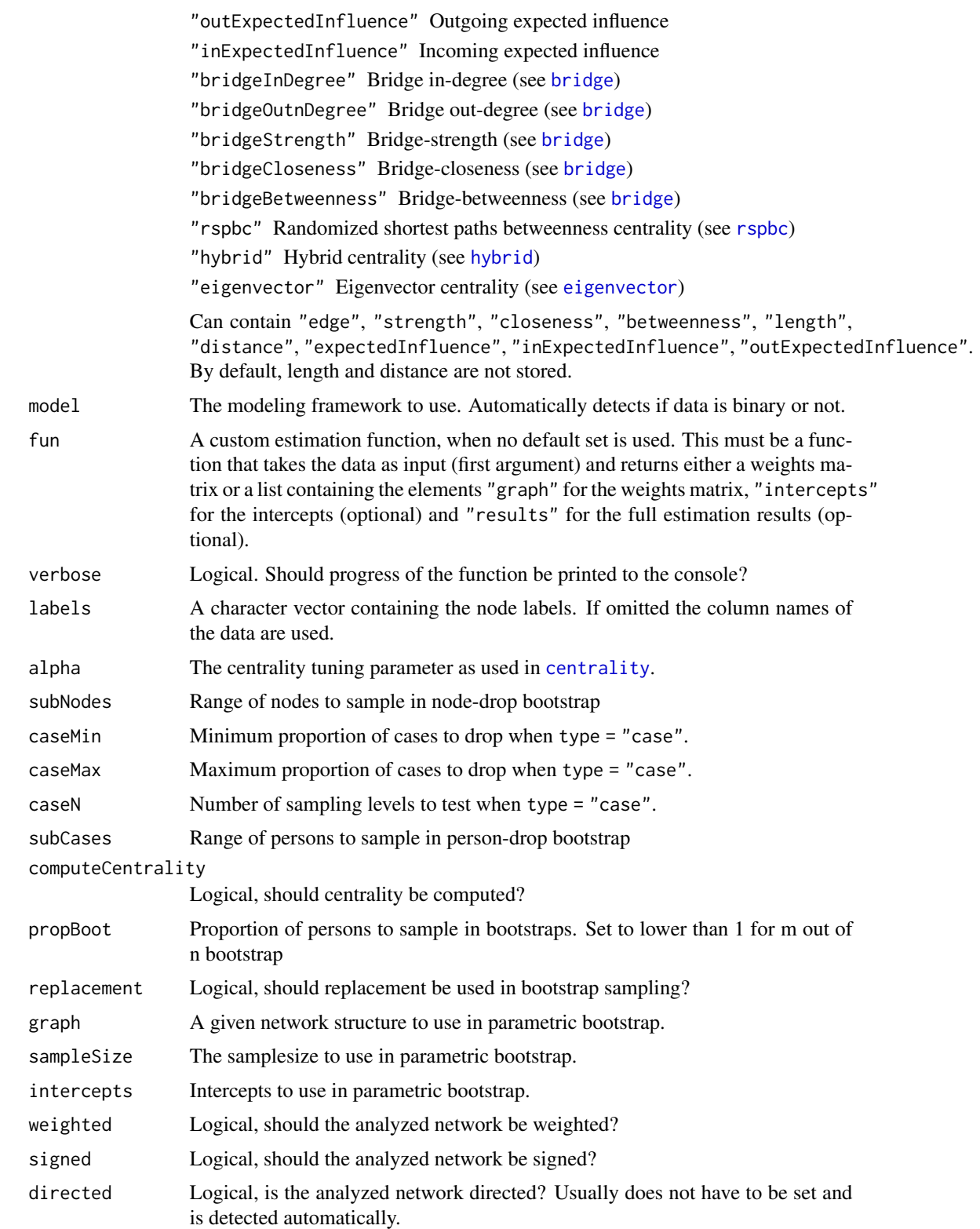

#### <span id="page-6-0"></span>bootnet 7 and 7 and 7 and 7 and 7 and 7 and 7 and 7 and 7 and 7 and 7 and 7 and 7 and 7 and 7 and 7 and 7 and 7 and 7 and 7 and 7 and 7 and 7 and 7 and 7 and 7 and 7 and 7 and 7 and 7 and 7 and 7 and 7 and 7 and 7 and 7 an

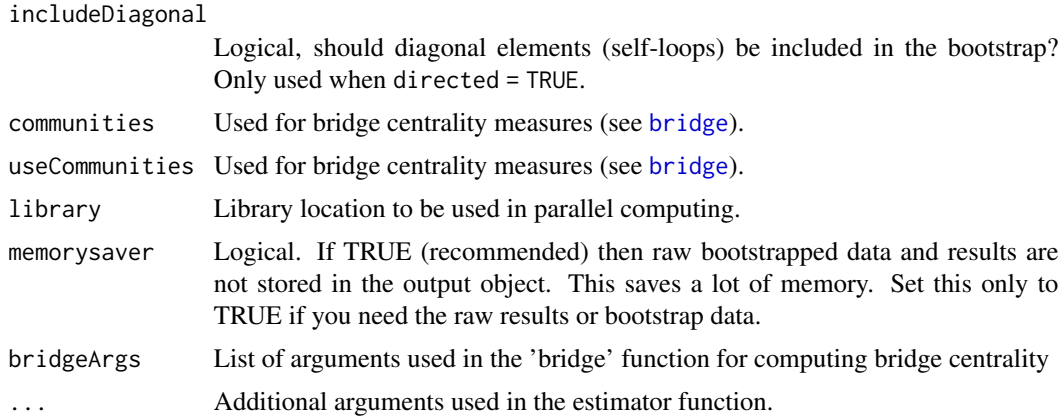

# Value

A bootnet object with the following elements:

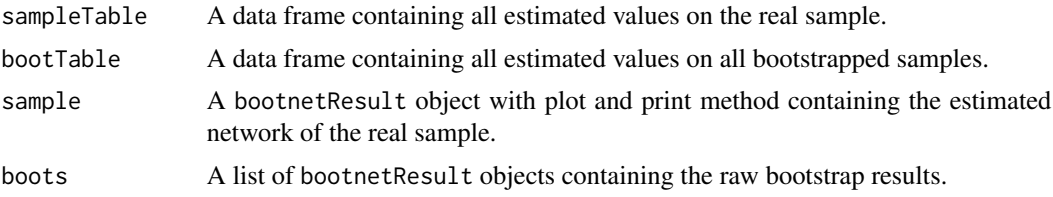

# Author(s)

Sacha Epskamp <mail@sachaepskamp.com>

# References

Epskamp, S., Borsboom, D., & Fried, E. I. (2018). Estimating psychological networks and their accuracy: A tutorial paper. Behavior Research Methods, 50(1), 195-212.

#### See Also

[estimateNetwork](#page-11-1), [differenceTest](#page-10-1), [corStability](#page-9-1), [plot.bootnet](#page-27-1), [summary.bootnet](#page-31-1)

# Examples

```
# BFI Extraversion data from psychTools package:
library("psychTools")
data(bfi)
bfish \leftarrow bfi[, 1:25]# Estimate network:
Network <- estimateNetwork(bfiSub, default = "EBICglasso")
# Centrality indices:
library("qgraph")
centralityPlot(Network)
```

```
# Estimated network:
plot(Network, layout = 'spring')
### Non-parametric bootstrap ###
# Bootstrap 1000 values, using 8 cores:
Results1 <- bootnet(Network, nBoots = 1000, nCores = 8)
# Plot bootstrapped edge CIs:
plot(Results1, labels = FALSE, order = "sample")
# Plot significant differences (alpha = 0.05) of edges:
plot(Results1, "edge", plot = "difference",onlyNonZero = TRUE,
     order = "sample")
# Plot significant differences (alpha = 0.05) of node strength:
plot(Results1, "strength", plot = "difference")
# Test for difference in strength between node "A1" and "C2":
differenceTest(Results1, "A1", "C2", "strength")
### Case-drop bootstrap ###
# Bootstrap 1000 values, using 8 cores:
Results2 <- bootnet(Network, nBoots = 1000, nCores = 8,
             type = "case")
# Plot centrality stability:
plot(Results2)
# Compute CS-coefficients:
corStability(Results2)
```
bootThreshold *Threshold network based on bootstrapped intervals*

#### **Description**

This function takes the output of [bootnet](#page-4-1) and returns a network as if it had been estimated using [estimateNetwork](#page-11-1), but with edges removed (set to zero) based on some significance level.

#### Usage

bootThreshold(bootobject, alpha = 0.05, verbose = TRUE, thresholdIntercepts = FALSE)

# Arguments

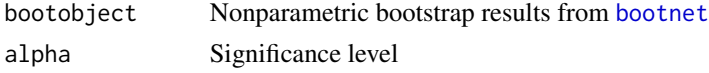

<span id="page-7-0"></span>

# <span id="page-8-0"></span>bootThreshold 9

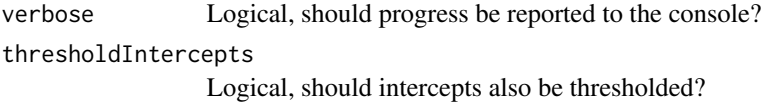

# Value

A bootnetResult object with the following elements:

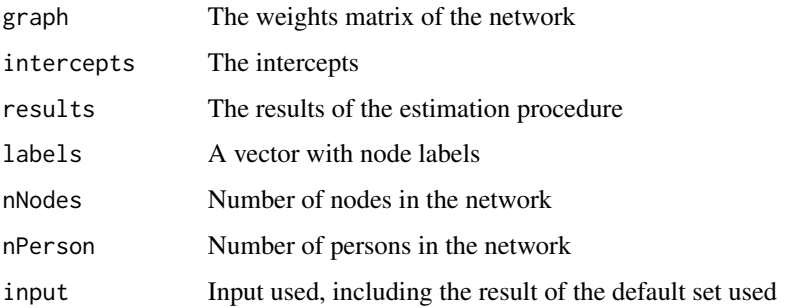

#### Author(s)

Sacha Epskamp <mail@sachaepskamp.com>

# See Also

[bootnet](#page-4-1), [estimateNetwork](#page-11-1)

# Examples

```
## Not run:
# BFI Extraversion data from psychTools package:
library("psychTools")
data(bfi)
bfiSub <- bfi[,1:25]
# Estimate unregularized network:
Network <- estimateNetwork(bfiSub, default = "pcor", corMethod = "cor")
# Bootstrap 1000 values, using 8 cores:
boots <- bootnet(Network, nBoots = 1000, nCores = 8)
# Threshold network:
Network_thresholded <- bootThreshold(boots)
# Plot:
plot(Network_thresholded)
## End(Not run)
```
#### Description

This coefficient denotes the estimated maximum number of cases that can be dropped from the data to retain, with 95% probability, a correlation of at least 0.7 (default) between statistics based on the original network and statistics computed with less cases. This coefficient should not be below 0.25 and is preferably above 0.5. See also Epskamp, Borsboom and Fried (2016) for more details.

#### Usage

```
corStability(x, cor = 0.7, statistics = "all", verbose = TRUE)
```
#### Arguments

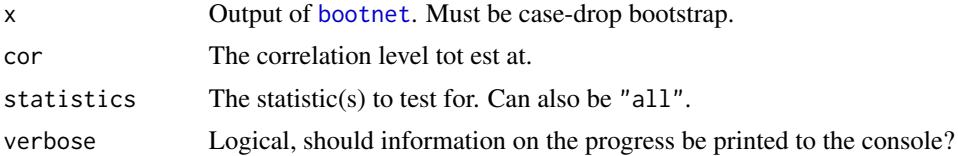

# Author(s)

Sacha Epskamp <mail@sachaepskamp.com>

#### References

Epskamp, S., Borsboom, D., & Fried, E. I. (2016). Estimating psychological networks and their accuracy: a tutorial paper. arXiv preprint, arXiv:1604.08462.

## See Also

[bootnet](#page-4-1)

# Examples

```
## Not run:
# BFI Extraversion data from psychTools package:
library("psychTools")
data(bfi)
bfisub <- bfi[,1:25]
# Estimate network:
Network <- estimateNetwork(bfiSub, default = "EBICglasso")
# Bootstrap 1000 values, using 8 cores:
# Bootstrap 1000 values, using 8 cores:
Results2 <- bootnet(Network, nBoots = 1000, nCores = 8,
```
# <span id="page-10-0"></span>difference Test 11

 $type = "case")$ 

# Compute CS-coefficients: corStability(Results2)

## End(Not run)

<span id="page-10-1"></span>differenceTest *Bootstrapped difference test*

# Description

This function computes the bootstrapped difference test for edge-weights and centrality indices. A confidence interval is constructured on the difference of two values, and the test is deemed significant if zero is not in this confidence interval. See also Epskamp, Borsboom and Fried (2016) for more details.

#### Usage

```
differenceTest(bootobject, x, y, measure = c("strength", "closeness", "betweenness"),
                alpha = 0.05, x2, y2, verbose = TRUE)
```
#### Arguments

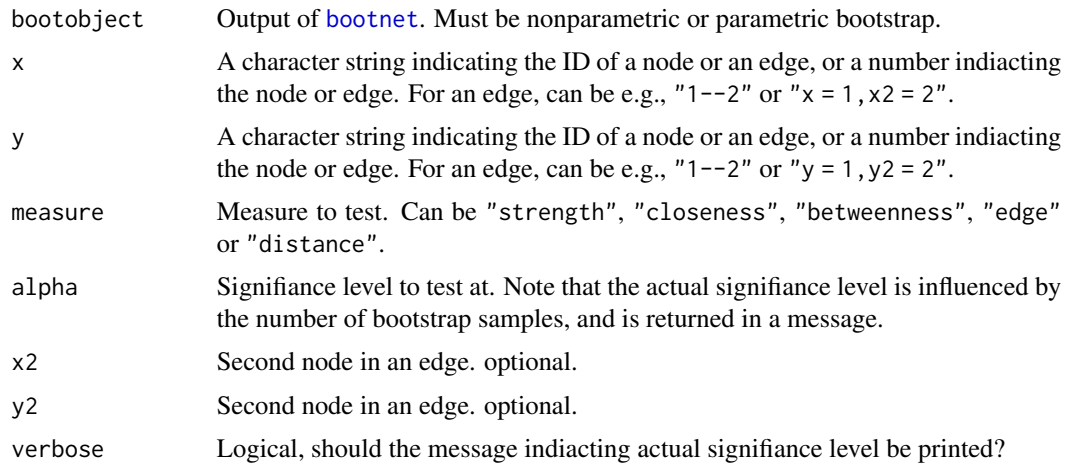

# Author(s)

Sacha Epskamp <mail@sachaepskamp.com>

#### References

Epskamp, S., Borsboom, D., & Fried, E. I. (2016). Estimating psychological networks and their accuracy: a tutorial paper. arXiv preprint, arXiv:1604.08462.

#### See Also

[bootnet](#page-4-1)

#### Examples

```
## Not run:
# BFI Extraversion data from psychTools package:
library("psychTools")
data(bfi)
bfiSub <- bfi[,1:25]
# Estimate network:
Network <- estimateNetwork(bfiSub, default = "EBICglasso")
# Bootstrap 1000 values, using 8 cores:
Results1 <- bootnet(Network, nBoots = 1000, nCores = 8)
# Test for difference in strength between node "A1" and "C2":
differenceTest(Results, "A1", "C2", "strength")
# Test for difference between edge N1--N2 and N3--N4:
differenceTest(Results, "N1--N2", "N3--N4", "edge")
# Alternative:
differenceTest(Results, x = "N1", x2 = "N2", y = "N3",y2 = "N4", measure = "edge")## End(Not run)
```
<span id="page-11-1"></span>estimateNetwork *Estimate a network structure*

# Description

This function allows for flexible estimation of a network structure using various R packages and model frameworks. This is typically done by using one of the default sets. See details for manual specification. See also Epskamp, Borsboom and Fried (2016) for more details. IMPORTANT: THE ESTIMATOR FUNCTIONS (e.g., fun = bootnet\_pcor) ARE NOT INTENDED TO BE USED MANUALY (see details).

#### Usage

```
estimateNetwork(data, default = c("none", "EBICglasso", "pcor",
                 "IsingFit", "IsingSampler", "huge", "adalasso", "mgm",
                 "relimp", "cor", "TMFG", "ggmModSelect", "LoGo",
                 "graphicalVAR", "piecewiseIsing", "SVAR_lavaan", "GGMncv"),
                 fun, labels, verbose = TRUE, .dots = list(), weighted = TRUE,
                 signed = TRUE, directed, datatype, checkNumeric = FALSE, ...,
                 .input, memorysaver = FALSE)
```
<span id="page-11-0"></span>

bootnet\_EBICglasso(data, tuning =  $0.5$ , corMethod =  $c("cor", "cov",$ "cor\_auto", "npn", "spearman"), missing = c("pairwise", "listwise", "fiml", "stop"), sampleSize = c("pairwise\_average", "maximum", "minimum", "pairwise\_maximum", "pairwise\_minimum"), verbose = TRUE, corArgs = list(), refit = FALSE, principalDirection = FALSE, lambda.min.ratio = 0.01, nlambda = 100, threshold = FALSE, unlock = FALSE, nonPositiveDefinite = c("stop", "continue"), transform  $= c("none", "rank", "quantile"), ...$ bootnet\_pcor(data, corMethod = c("cor", "cov", "cor\_auto", "npn", "spearman"), missing = c("pairwise", "listwise", "fiml", "stop"), sampleSize = c("pairwise\_average", "maximum", "minimum", "pairwise\_maximum", "pairwise\_minimum"), verbose = TRUE, corArgs = list(), threshold =  $0$ , alpha =  $0.05$ , adjacency, principalDirection = FALSE, unlock = FALSE, nonPositiveDefinite = c("stop", "continue"), transform = c("none", "rank", "quantile")) bootnet\_cor(data, corMethod = c("cor", "cov", "cor\_auto", "npn", "spearman"), missing = c("pairwise", "listwise", "fiml", "stop"), sampleSize = c("pairwise\_average", "maximum", "minimum", "pairwise\_maximum",  $"pairwise\_minimum",$  verbose = TRUE, corArgs =  $list(),$ threshold =  $0$ , alpha =  $0.05$ , principalDirection = FALSE, unlock = FALSE, nonPositiveDefinite = c("stop", "continue"),  $transform = c("none", "rank",$ "quantile")) bootnet\_IsingFit(data, tuning = 0.25, missing = c("listwise", "stop"), verbose = TRUE, rule =  $c("AND", "OR")$ , split = "median", principalDirection = FALSE, unlock = FALSE) bootnet\_IsingSampler(data, missing = c("listwise", "stop"), verbose = TRUE,  $split = "median", method = c("default", "ll", "pl",$ "uni", "bi"), principalDirection = FALSE, unlock = FALSE) bootnet\_adalasso(data, missing = c("listwise", "stop"), verbose = TRUE, nFolds = 10, principalDirection = FALSE, unlock = FALSE, transform =  $c("none", "rank", "quantile"), ...$ ) bootnet\_huge(data, tuning = 0.5, missing = c("listwise", "stop"), verbose = TRUE, npn = TRUE, criterion = c("ebic", "ric", "stars"), principalDirection = FALSE,

lambda.min.ratio =  $0.01$ , nlambda = 100, unlock = FALSE, transform =  $c("none", "rank", "quantile"), ...$ bootnet\_mgm(data, type, level, tuning =  $0.25$ , missing = c("listwise", "stop"), verbose = TRUE, criterion =  $c("EBIC", "CV")$ , nFolds = 10, order = 2, rule = c("AND", "OR"), binarySign, unlock = FALSE, transform  $= c("none", "rank", "quantile"), ...$ bootnet\_relimp(data, normalized = TRUE, type = "lmg", structureDefault = c("none", "custom", "EBICglasso", "pcor", "IsingFit", "IsingSampler", "huge", "adalasso", "mgm", "cor", "TMFG", "ggmModSelect", "LoGo"), missing =  $c("listwise", "stop"), ..., verbose$  $=$  TRUE, threshold  $=$  0, unlock  $=$  FALSE, transform  $=$ c("none", "rank", "quantile")) bootnet\_TMFG(data, graphType = c("cor", "pcor"), corMethod =  $c("cor", "cov", "cor", "npn", "cor_auto"), missing =$ c("pairwise", "listwise", "fiml", "stop"), verbose = TRUE, corArgs = list(), principalDirection = FALSE, unlock = FALSE, transform = c("none", "rank",  $"quantile", \ldots)$ bootnet\_LoGo(data, corMethod = c("cor", "cov", "cor", "npn", "cor\_auto"), missing = c("pairwise", "listwise", "fiml", "stop"), verbose = TRUE, corArgs =  $list()$ , principalDirection = FALSE, unlock = FALSE, transform  $= c("none", "rank", "quantile"), ...$ bootnet\_graphicalVAR(data, tuning = 0.5, verbose = TRUE, principalDirection = FALSE, missing = c("listwise", "stop"), unlock = FALSE, transform =  $c("none", "rank", "quantile"), ...$ ) bootnet\_ggmModSelect(data, tuning = 0, corMethod = c("cor", "cov", "cor\_auto", "npn", "spearman"), missing = c("pairwise", "listwise", "fiml", "stop"), sampleSize = c("pairwise\_average", "maximum", "minimum", "pairwise\_maximum", "pairwise\_minimum"), verbose = TRUE, corArgs = list(), principalDirection = FALSE, start = c("glasso", "empty", "full"), stepwise = TRUE, nCores = 1, unlock = FALSE, nonPositiveDefinite = c("stop", "continue"), transform = c("none", "rank",  $"$ quantile"),  $\ldots$ ) bootnet\_piecewiseIsing(data, cutoff, missing = c("listwise", "stop"), verbose = TRUE, IsingDefault = c("IsingSampler", "IsingFit", "custom"), zeroThreshold = 1, minimalN =  $ncol(data)$  +

<span id="page-14-0"></span>1, unlock =  $FALSE, \ldots)$ bootnet\_SVAR\_lavaan(data, verbose = TRUE, principalDirection = FALSE, missing = c("listwise", "stop"), criterion = "bic", eqThreshold = 1e-04, tempWhitelist, tempBlacklist, contWhitelist, contBlacklist, minimalModInd = 10, unlock = FALSE, transform = c("none", "rank",  $"quantile"), \ldots)$ bootnet\_GGMncv(data, penalty = c("atan","selo","exp","log","sica","scad","mcp","lasso"), corMethod = c("cor","cov","cor\_auto","npn","spearman"), missing = c("pairwise","listwise","fiml","stop"), sampleSize = c("pairwise\_average","maximum","minimum","pairwise\_maximum", "pairwise\_minimum"), verbose = TRUE, corArgs = list(), principalDirection = FALSE, unlock = FALSE, nonPositiveDefinite = c("stop","continue"), transform = c("none","rank","quantile"), ...)

# Arguments

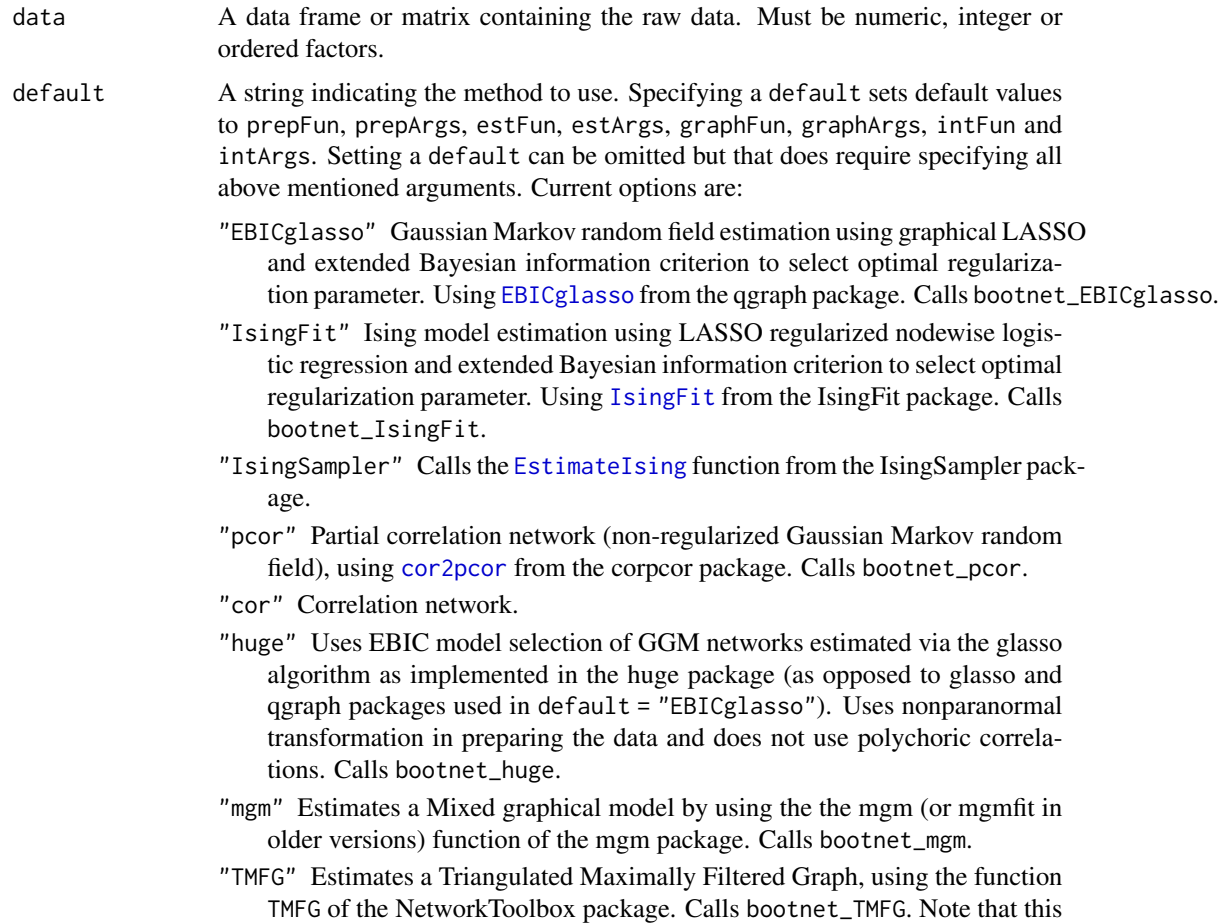

<span id="page-15-0"></span>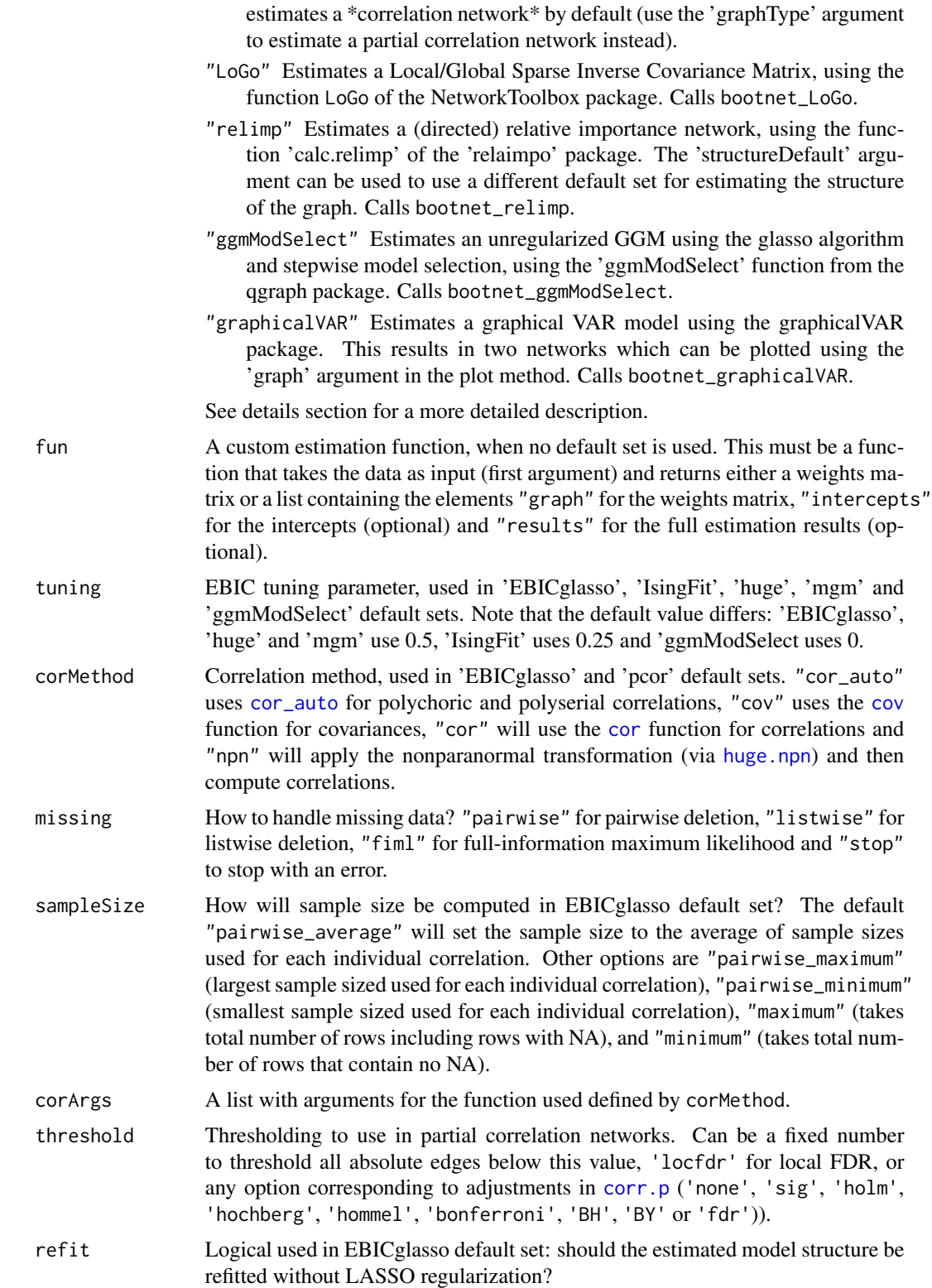

<span id="page-16-0"></span>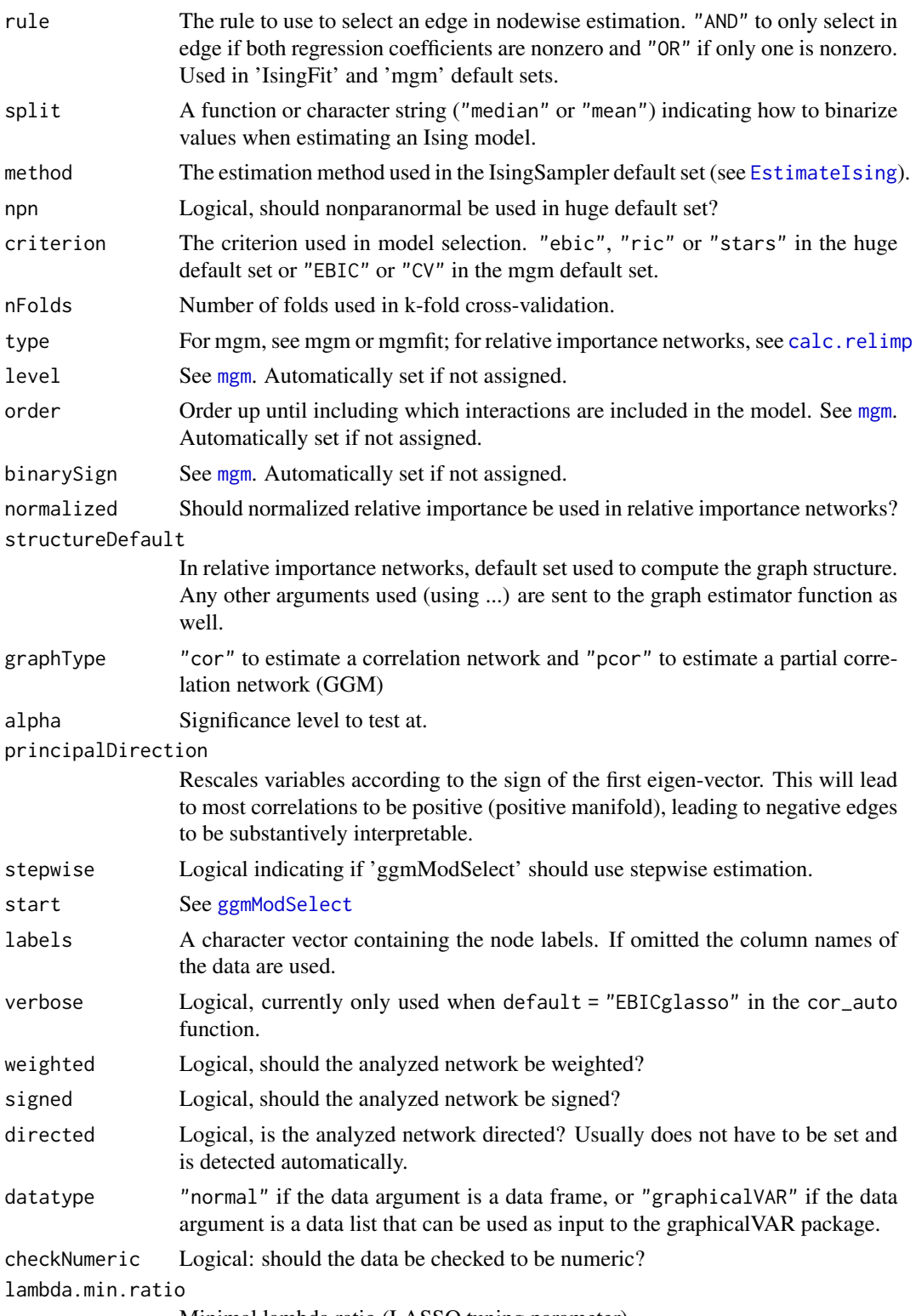

Minimal lambda ratio (LASSO tuning parameter)

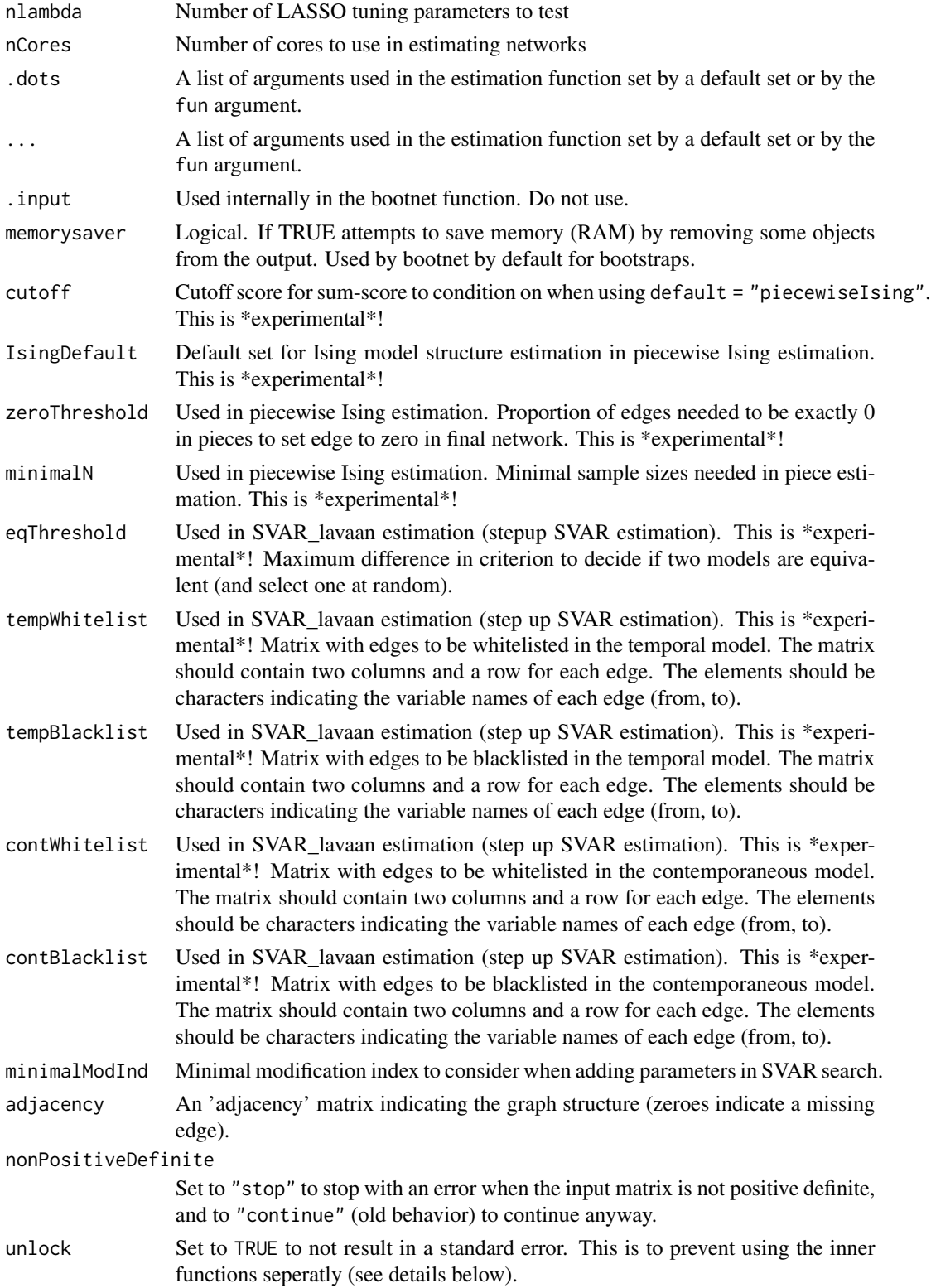

# <span id="page-18-0"></span>estimateNetwork 19

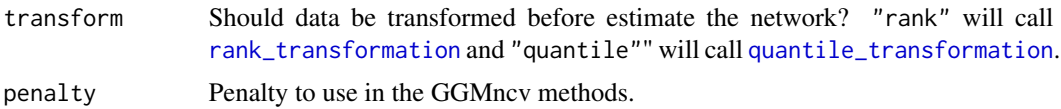

# Details

The user can manually specify an estimation method by assigning a custom function to the 'fun' argument. This function must take data as input and output an estimated network. Fhe functions bootnet\_ correspond to the functions used when using default sets. E.g, default = "pcor" sets fun = bootnet\_pcor. As the ... leads to any argument to estimateNetwork to be passed to the estimator function, the arguments described above in these estimator functions can be used for the appropriate default method. For example, if default = "pcor", the arguments of fun = bootnet\_pcor can be used in estimateNetwork. IMPORTANT NOTE: DO NOT USE THE ESTI-MATOR FUNCTIONS (e.g., fun = bootnet\_pcor) YOURSELF, THEY ARE ONLY INCLUDED HERE TO SHOW WHICH ARGUMENTS YOU CAN USE IN estimateNetwork.

#### Author(s)

Sacha Epskamp <mail@sachaepskamp.com>

#### References

Epskamp, S., Borsboom, D., & Fried, E. I. (2016). Estimating psychological networks and their accuracy: a tutorial paper. arXiv preprint, arXiv:1604.08462.

#### See Also

#### [bootnet](#page-4-1)

#### Examples

```
# BFI Extraversion data from psychTools package:
library("psychTools")
data(bfi)
bfish \leftarrow bfi[, 1:25]
# Estimate network:
Network <- estimateNetwork(bfiSub, default = "EBICglasso")
## Not run:
# Some pointers:
print(Network)
# Estimated network:
plot(Network, layout = 'spring')
# Centrality indices:
library("qgraph")
centralityPlot(Network)
```
# BIC model selection:

```
Network_BIC <- estimateNetwork(bfiSub, default = "EBICglasso", tuning = 0)
# Ising model:
Network_BIC <- estimateNetwork(bfiSub, default = "IsingFit")
## End(Not run)
```
<span id="page-19-1"></span>genGGM *Generates a GGM small-world network.*

# Description

Simulates a GGM as described by Yin and Li (2011), using the Watts and Strogatz (1998) algorithm for generating the graph structure (see [watts.strogatz.game](#page-0-0)).

#### Usage

```
genGGM(Nvar, p = 0, nei = 1, parRange = c(0.5,1), constant = 1.5, propPositive = 0.5,
 clusters = NULL, graph = c("smallworld","random", "scalefree", "hub", "cluster"))
```
#### Arguments

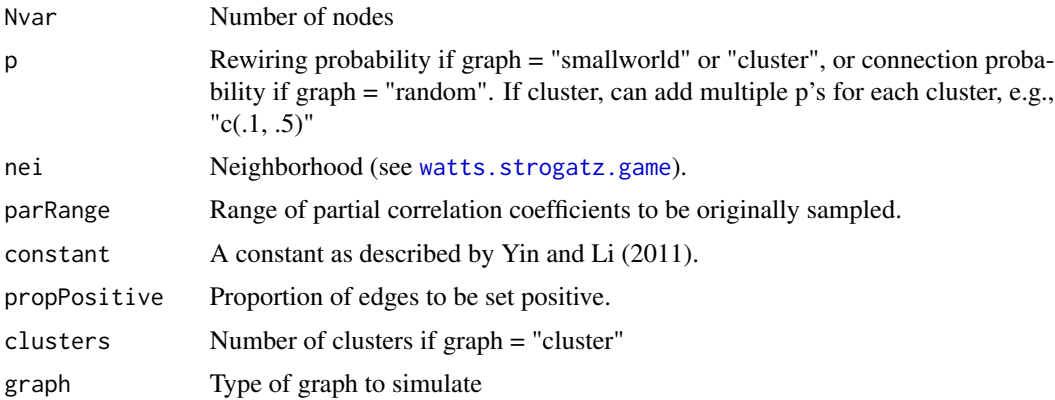

#### Author(s)

Sacha Epskamp <mail@sachaepskamp.com>

# References

Yin, J., and Li, H. (2011). A sparse conditional gaussian graphical model for analysis of genetical genomics data. The annals of applied statistics, 5(4), 2630.

Watts, D. J., & Strogatz, S. H. (1998). Collective dynamics of 'small-world' networks. nature, 393(6684), 440-442.

<span id="page-19-0"></span>

<span id="page-20-1"></span><span id="page-20-0"></span>

# Description

Generates data given a partial correlation network. Data can be made ordinal by using a threshold model with equally spaced thresholds.

# Usage

```
ggmGenerator(ordinal = FALSE, nLevels = 4, skewFactor = 1, type =c("uniform", "random"), missing = 0)
```
# Arguments

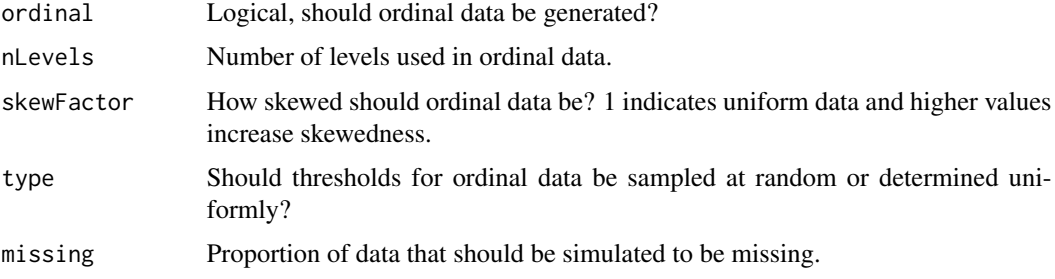

# Author(s)

Sacha Epskamp <mail@sachaepskamp.com>

<span id="page-20-2"></span>IsingGenerator *Generates a function that simulates data from the Ising model*

# Description

Uses [IsingSampler](#page-0-0) to generate the data.

# Usage

```
IsingGenerator(...)
```
#### Arguments

... Arguments passed to [IsingSampler](#page-0-0)

#### <span id="page-21-0"></span>Value

A function with as first argument the sample size and as second argument a named list, with element graph encoding a weights matrix and element intercepts encoding thresholds.

#### Author(s)

Sacha Epskamp <mail@sachaepskamp.com>

multiverse *Multiverse plot of bootnet results*

# Description

This function makes a 'multiverse' plot of bootstrap results. Every row indicates an edge and every column a bootstrap; colors are in line of the edge strength as drawn with plot.bootnetResult.

#### Usage

multiverse(x, labels = FALSE)

#### Arguments

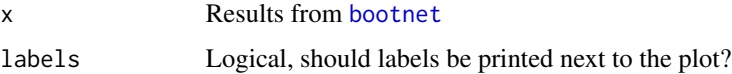

#### Author(s)

Sacha Epskamp <mail@sachaepskamp.com>

<span id="page-21-1"></span>netSimulator *Network Estimation Performance*

#### Description

This function can be used to run a simulation study on the performance of network estimation by varying sample size or any argument used as input to [estimateNetwork](#page-11-1). The purpose of this function is to provide a way to assess the required sample size given a network structure, as well as to easily perform simulation studies. By default, the function uses [genGGM](#page-19-1) to simulate a chain graph or small-world network. See details for more information. The replicationSimulator function instead assesses how well a network based on a second independent sample would replicate the network based on the first independent sample.

# <span id="page-22-0"></span>netSimulator 23

# Usage

```
netSimulator(
     input = genGGM(Nvar = 10),
     nCases = c(50, 100, 250, 500, 1000, 2500),
     nReps = 100,
     nCores = 1,
     default,
     dataGenerator,
      ...,
     moreArgs = list(),
     moreOutput = list()replicationSimulator(
      input = genGGM(Nvar = 10),
     nCases = c(50, 100, 250, 500, 1000, 2500),
     nReps = 100,
     nCores = 1,
     default,
     dataGenerator,
      ...,
     moreArgs = list()
```
# Arguments

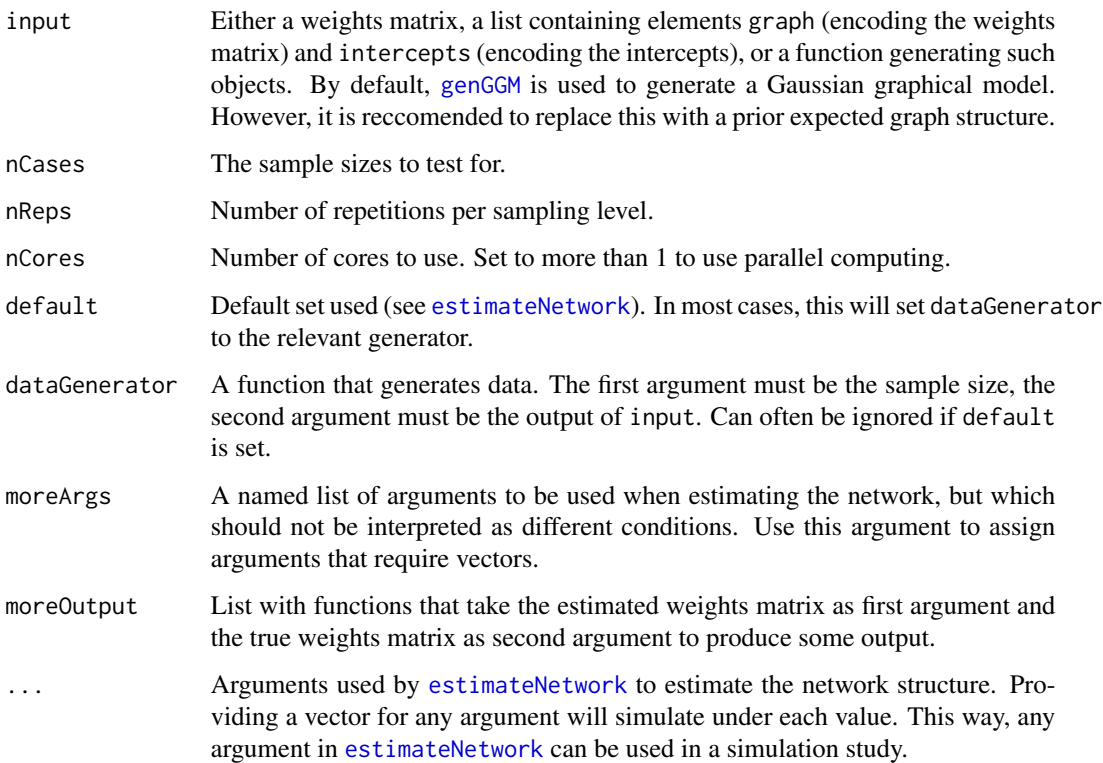

# Details

\*any\* argument to [estimateNetwork](#page-11-1) can be used in a simulation study, with a vector (e.g., rule = c("AND","OR")) specifying that both conditions are tested. Adding too many conditions can quickly make any simulation study intractible, so only vary some arguments! The dataGenerator argument can be any function that generates data. Currently, only [ggmGenerator](#page-20-1) and [IsingGenerator](#page-20-2) are implemented in bootnet itself, which generates data given a Gaussian graphical model.

# Author(s)

Sacha Epskamp <mail@sachaepskamp.com>

#### Examples

```
# 5-node GGM chain graph:
trueNetwork <- genGGM(5)
# Simulate:
Res <- netSimulator(trueNetwork, nReps = 10)
# Results:
Res
# Plot:
plot(Res)
# BFI example:
# Load data:
library("psychTools")
data(bfi)
bfibata < -bf{bfi}[1:25]# Estimate a network structure, with parameters refitted without LASSO regularization:
library("qgraph")
Network <- EBICglasso(cor_auto(bfiData), nrow(bfiData), refit = TRUE)
# Simulate 100 repititions in 8 cores under different sampling levels:
Sim1 <- netSimulator(Network,
                     default = "EBICglasso",
                     n\text{Cases} = c(100, 250, 500),nReps = 100,
                     nCores = 8# Table of results:
Sim1
# Plot results:
plot(Sim1)
# Compare different default set at two sampling levels:
Sim2_EBICglasso <- netSimulator(Network,
```
<span id="page-23-0"></span>

```
default = c("EBICglasso"),
                     n\text{Cases} = c(100, 250, 500),nReps = 100,
                     nCores = 8Sim2_pcor <- netSimulator(Network,
                                 default = c("pcor"),n\text{Cases} = c(100, 250, 500),nReps = 100,
                                 nCores = 8)
Sim2_huge <- netSimulator(Network,
                          default = c("huge"),n\text{Cases} = c(100, 250, 500),nReps = 100,
                          nCores = 8)
Sim2 <- rbind(Sim2_EBICglasso, Sim2_pcor, Sim2_huge)
# Print results:
Sim2
# Plot results:
plot(Sim2, xfacet = "default", yvar = "correlation")
# Difference using polychoric or pearson correlations in ordinal data:
Sim3 <- netSimulator(Network,
                     dataGenerator = ggmGenerator(ordinal = TRUE, nLevels = 4),
                     default = "EBICglasso",
                     corMethod = c("cor","cor_auto"),
                     n\text{Cases} = c(100, 250, 500),nReps = 100,
                     nCores = 8# Print results:
Sim3
# Plot results:
plot(Sim3, color = "corMethod")
# Ising model:
trueNetwork <- read.csv('http://sachaepskamp.com/files/weiadj.csv')[,-1]
trueNetwork <- as.matrix(trueNetwork)
Symptoms <- rownames(trueNetwork) <- colnames(trueNetwork)
Thresholds <- read.csv('http://sachaepskamp.com/files/thr.csv')[,-1]
# Create an input list (intercepts now needed)
input <- list(graph=trueNetwork,intercepts=Thresholds)
# Simulate under different sampling levels:
Sim4 <- netSimulator(
 input = input,
 default = "IsingFit",
```

```
n\text{Cases} = c(250, 500, 1000),
  nReps = 100,
  nCores = 8)
# Results:
Sim4
# Plot:
plot(Sim4)
# Compare AND and OR rule:
Sim5 <- netSimulator(
  input = input,default = "IsingFit",
  n\text{Cases} = c(250, 500, 1000),
  rule = c("AND","OR"),
 nReps = 100,
  nCores = 8# Print:
Sim5
# Plot:
plot(Sim5, yfacet = "rule")
```
netSimulator and replicationSimulator methods *netSimulator S3 methods*

## Description

Plot, print and summary methods for [netSimulator](#page-21-1) output.

#### Usage

```
## S3 method for class 'netSimulator'
plot(x, xvar = "factor(nCases)", yvar = c("sensitivity",
                 "specificity", "correlation"), xfacet = "measure",
                 yfacet = ".", color = NULL, ylim = c(0, 1), print =
                 TRUE, xlab = "Number of cases", ylab, outlier.size =
                 0.5, boxplot.lwd = 0.5, style = c("fancy", "basic"),...)
## S3 method for class 'netSimulator'
print(x, digits = 2, ...)
## S3 method for class 'netSimulator'
summary(object, digits = 2, ...)
```
<span id="page-25-0"></span>

```
## S3 method for class 'replicationSimulator'
plot(x, yvar = c("correlation", "jaccard",
                 "replicatedEdges", "replicatedZeroes"), ...)
## S3 method for class 'replicationSimulator'
print(x, digits = 2, ...)## S3 method for class 'replicationSimulator'
summary(object, digits = 2, ...)
```
# Arguments

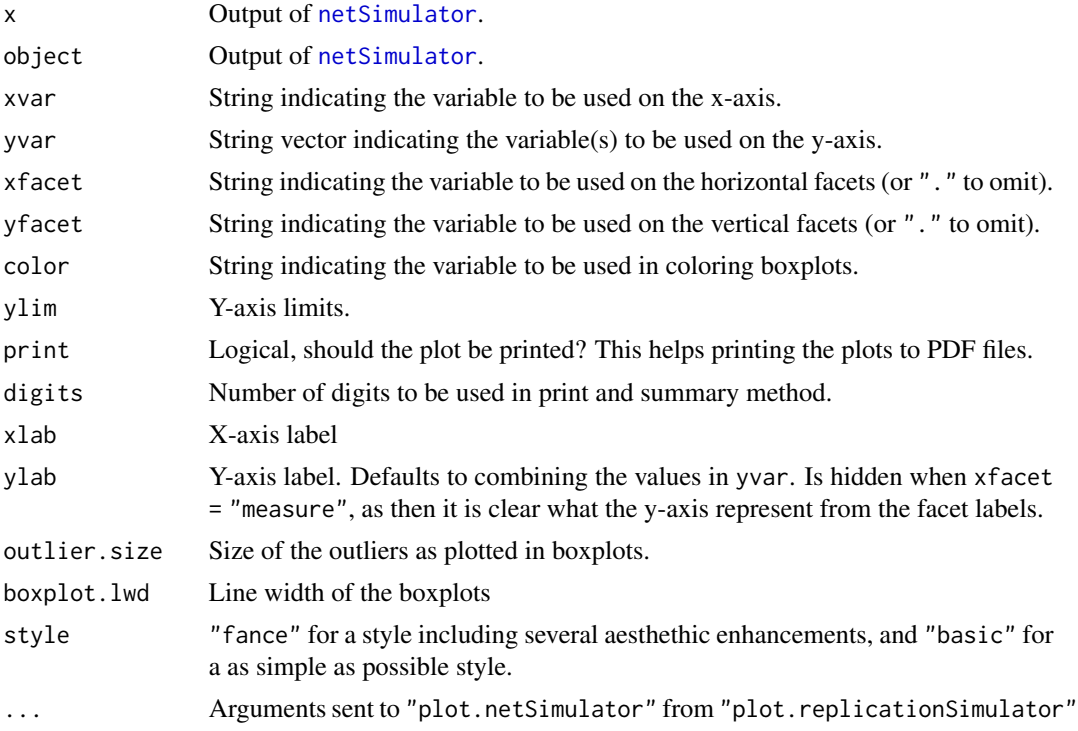

# Author(s)

Sacha Epskamp <mail@sachaepskamp.com>

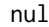

null *Returns NULL*

# Description

This function simply returns NULL.

# Usage

 $null(...)$ 

#### Arguments

... Anything

#### Author(s)

Sacha Epskamp <mail@sachaepskamp.com>

#### Examples

null("Not NULL")

<span id="page-27-1"></span>

plot.bootnet *Plots bootnet results*

#### Description

This function can be used to plot bootnet results by plotting all bootstrapped statistics as line or by plotting confidence intervals.

#### Usage

```
## S3 method for class 'bootnet'
plot(x, statistics, plot, graph, CIstyle = c(
                 "quantiles", "SE"), rank = FALSE, sampleColor =
                 "darkred", samplelwd = 1, meanColor = "black", meanlwd
                 = 0.5, bootColor = "black", bootAlpha = 0.01, bootlwd
                 = 0.9, areaAlpha = 0.1, order = c("id", "sample",
                 "mean"), decreasing = TRUE, perNode = FALSE,
                 legendNcol = 2, labels = TRUE, legend = TRUE,
                 subsetRange = c(100, 0), area = !perNode, alpha =
                 0.05, onlyNonZero = FALSE, differenceShowValue,
                 differenceEdgeColor = TRUE, verbose = TRUE, panels =
                 TRUE, split0 = FALSE, prop0 = ifelse(split0, TRUE,
                 FALSE), prop0_cex = 1, prop0_a1pha = 0.8,
                 prop@\_minAlpha = 0.25, subset, ...)
```
### Arguments

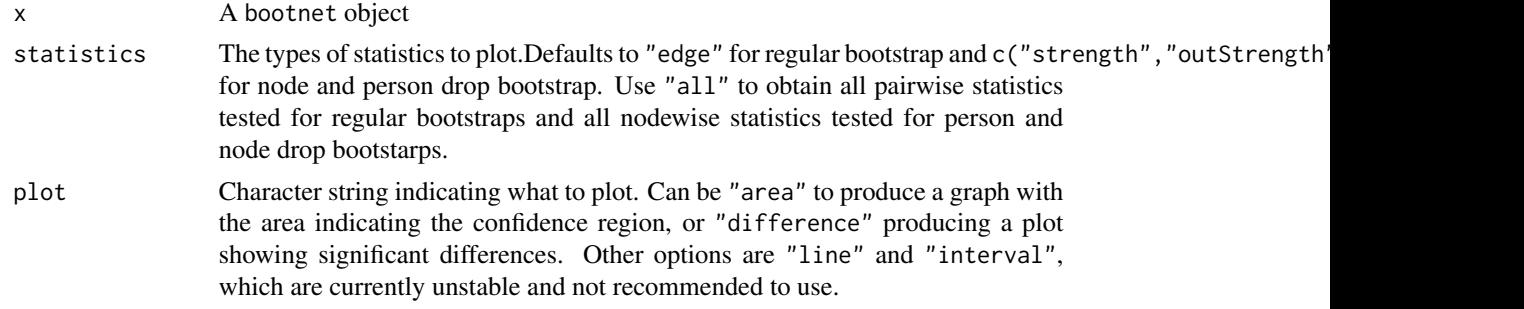

<span id="page-27-0"></span>

# plot.bootnet 29

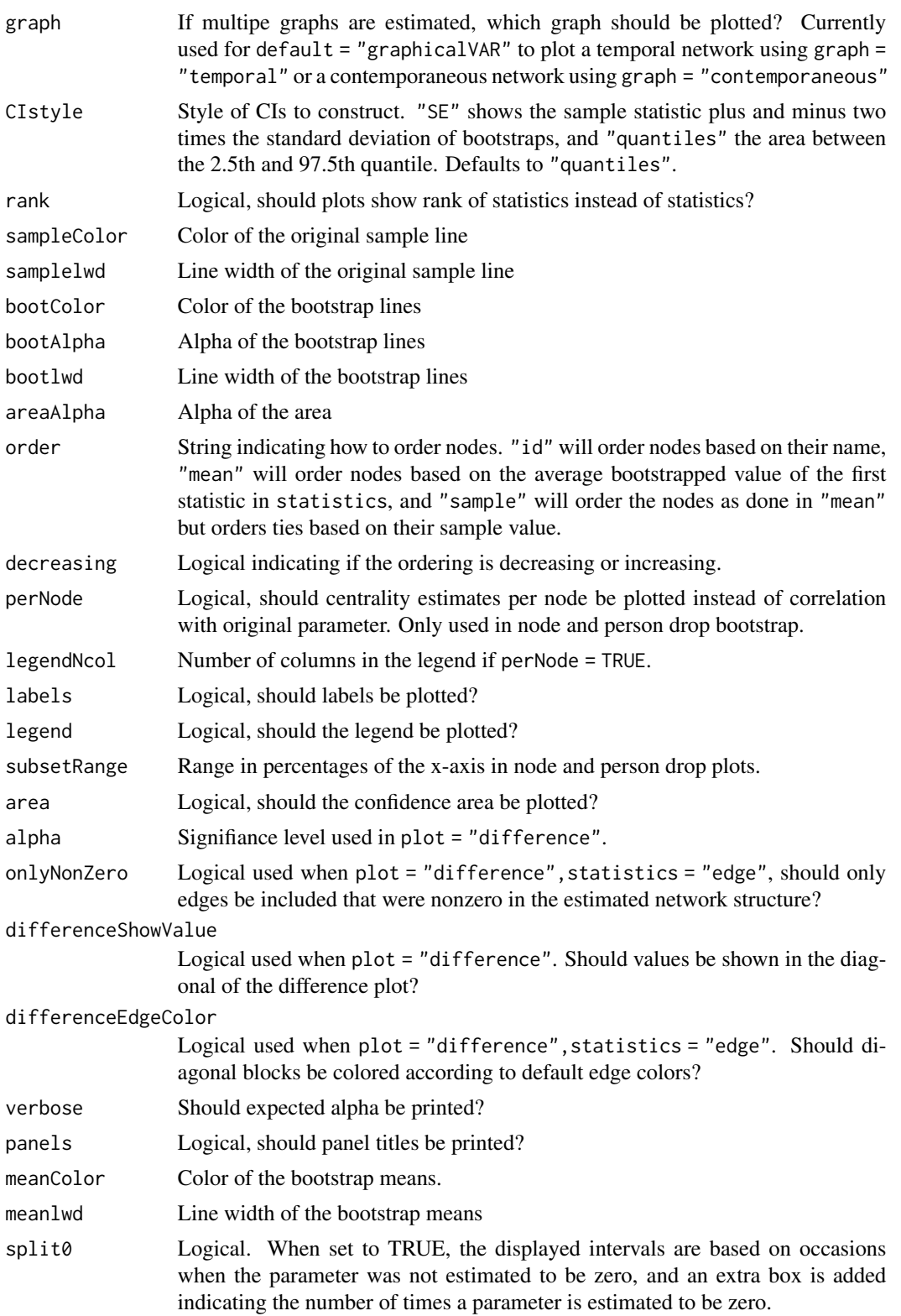

<span id="page-29-0"></span>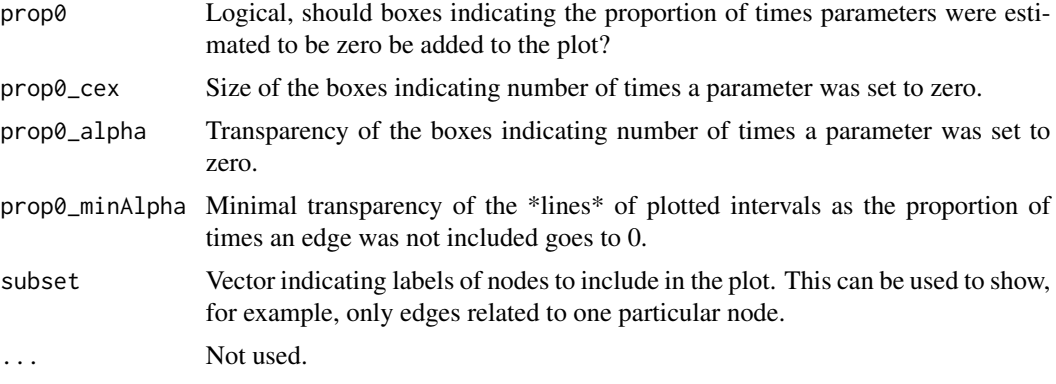

# Value

A ggplot2 object.

# Author(s)

Sacha Epskamp <mail@sachaepskamp.com>

plot.bootnetResult *Plot method for bootnetResult objects*

# Description

Plots the graph using the [qgraph](#page-0-0) package and the qgraph function. Defined as qgraph::qgraph(x[['graph']],labels=x[[

#### Usage

```
## S3 method for class 'bootnetResult'
plot(x, graph, weighted, signed, directed, labels, layout ="spring", parallelEdge = TRUE, cut = 0, theme =
                 "colorblind", bootIncludeOverwrite = TRUE, ...)
```
# Arguments

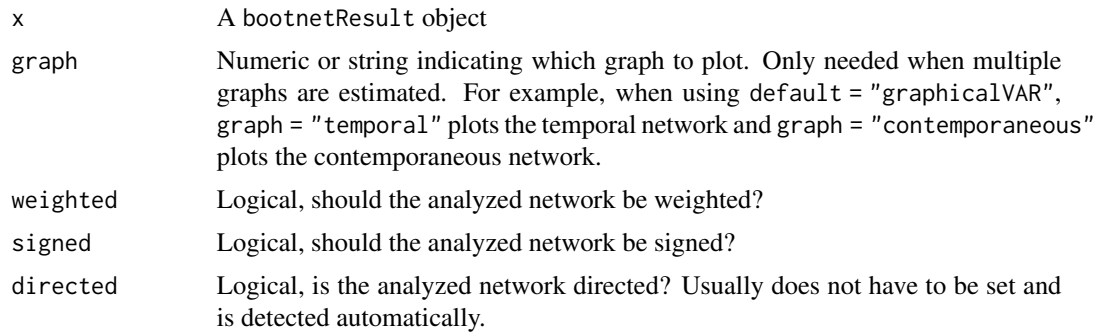

# <span id="page-30-0"></span>print.bootnet 31

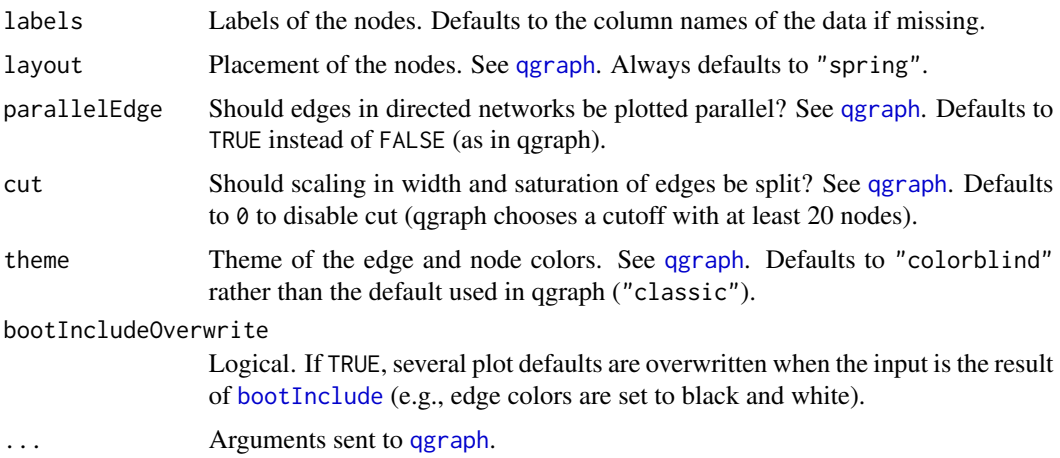

#### Author(s)

Sacha Epskamp <mail@sachaepskamp.com>

print.bootnet *Print method for bootnet and bootnetResult objects*

# Description

Prints a short overview of the results of [bootnet](#page-4-1)

# Usage

```
## S3 method for class 'bootnet'
print(x, \ldots)## S3 method for class 'bootnetResult'
print(x, \ldots)## S3 method for class 'bootnetResult'
summary(object, ...)
```
# Arguments

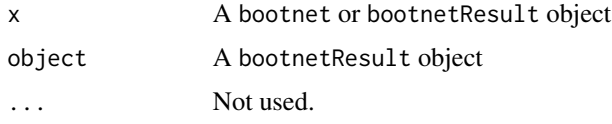

# Author(s)

Sacha Epskamp <mail@sachaepskamp.com>

<span id="page-31-1"></span><span id="page-31-0"></span>summary.bootnet *Summarize bootnet results*

# Description

Creates a data frame (wrapped as [tbl\\_df](#page-0-0)) containing summarized results of the bootstraps.

# Usage

```
## S3 method for class 'bootnet'
summary(object, graph, statistics = c("edge", "intercept",
                "strength", "closeness", "betweenness", "distance"),
                perNode = FALSE, rank = FALSE, tol =
                 sqrt(.Machine$double.eps), ...)
```
# Arguments

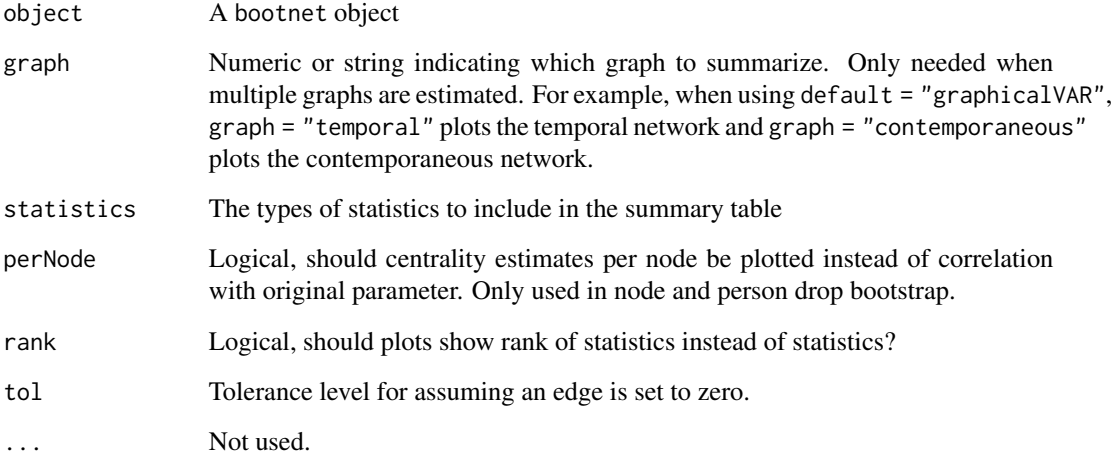

# Value

A tbl\_df (data frame) containing summarized statistics.

# Author(s)

Sacha Epskamp <mail@sachaepskamp.com>

<span id="page-32-0"></span>transformation *Data transformation functions*

# <span id="page-32-1"></span>Description

Functions to transform data

# Usage

```
quantile_transformation(x)
rank_transformation(x, ties.method = c("average", "first",
    "last", "random", "max", "min"))
```
# Arguments

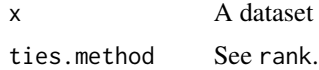

# Author(s)

Sacha Epskamp <mail@sachaepskamp.com>

# <span id="page-33-0"></span>**Index**

anRpackage *(*anRpackage-package*)*, [2](#page-1-0)

anRpackage-package, [2](#page-1-0) binarize, [3](#page-2-0) bootInclude, [3,](#page-2-0) *[31](#page-30-0)* bootnet, *[2](#page-1-0)*, *[4](#page-3-0)*, [5,](#page-4-0) *[8](#page-7-0)[–12](#page-11-0)*, *[19](#page-18-0)*, *[22](#page-21-0)*, *[31](#page-30-0)* bootnet\_adalasso *(*estimateNetwork*)*, [12](#page-11-0) bootnet\_cor *(*estimateNetwork*)*, [12](#page-11-0) bootnet\_EBICglasso *(*estimateNetwork*)*, [12](#page-11-0) bootnet\_ggmModSelect *(*estimateNetwork*)*, [12](#page-11-0) bootnet\_GGMncv *(*estimateNetwork*)*, [12](#page-11-0) bootnet\_graphicalVAR *(*estimateNetwork*)*, [12](#page-11-0) bootnet\_huge *(*estimateNetwork*)*, [12](#page-11-0) bootnet\_IsingFit *(*estimateNetwork*)*, [12](#page-11-0) bootnet\_IsingSampler *(*estimateNetwork*)*, [12](#page-11-0) bootnet\_LoGo *(*estimateNetwork*)*, [12](#page-11-0) bootnet\_mgm *(*estimateNetwork*)*, [12](#page-11-0) bootnet\_pcor *(*estimateNetwork*)*, [12](#page-11-0) bootnet\_piecewiseIsing *(*estimateNetwork*)*, [12](#page-11-0) bootnet\_relimp *(*estimateNetwork*)*, [12](#page-11-0) bootnet\_SVAR\_lavaan *(*estimateNetwork*)*, [12](#page-11-0) bootnet\_TMFG *(*estimateNetwork*)*, [12](#page-11-0) bootThreshold, [8](#page-7-0) bridge, *[6,](#page-5-0) [7](#page-6-0)* calc.relimp, *[17](#page-16-0)* centrality, *[6](#page-5-0)* cor, *[16](#page-15-0)* cor2pcor, *[15](#page-14-0)* cor\_auto, *[16](#page-15-0)* corr.p, *[16](#page-15-0)* corStability, *[7](#page-6-0)*, [10](#page-9-0) cov, *[16](#page-15-0)*

differenceTest, *[7](#page-6-0)*, [11](#page-10-0)

EBICglasso, *[15](#page-14-0)* eigenvector, *[6](#page-5-0)* EstimateIsing, *[15](#page-14-0)*, *[17](#page-16-0)* estimateNetwork, *[4,](#page-3-0) [5](#page-4-0)*, *[7](#page-6-0)[–9](#page-8-0)*, [12,](#page-11-0) *[22](#page-21-0)[–24](#page-23-0)* genGGM, [20,](#page-19-0) *[22,](#page-21-0) [23](#page-22-0)* ggmGenerator, [21,](#page-20-0) *[24](#page-23-0)* ggmModSelect, *[17](#page-16-0)* huge.npn, *[16](#page-15-0)* hybrid, *[6](#page-5-0)* IsingFit, *[15](#page-14-0)* IsingGenerator, [21,](#page-20-0) *[24](#page-23-0)* IsingSampler, *[21](#page-20-0)* mgm, *[17](#page-16-0)* multiverse, [22](#page-21-0) netSimulator, [22,](#page-21-0) *[26,](#page-25-0) [27](#page-26-0)* netSimulator and replicationSimulator methods, [26](#page-25-0) null, [27](#page-26-0) plot.bootnet, *[7](#page-6-0)*, [28](#page-27-0) plot.bootnetResult, [30](#page-29-0) plot.netSimulator *(*netSimulator and replicationSimulator methods*)*, [26](#page-25-0) plot.replicationSimulator *(*netSimulator and replicationSimulator methods*)*, [26](#page-25-0) print.bootnet, [31](#page-30-0) print.bootnetResult *(*print.bootnet*)*, [31](#page-30-0) print.netSimulator *(*netSimulator and replicationSimulator methods*)*, [26](#page-25-0) print.replicationSimulator *(*netSimulator and

#### INDEX 35

replicationSimulator methods *)* , [26](#page-25-0) qgraph , *[30](#page-29-0) , [31](#page-30-0)* quantile\_transformation , *[19](#page-18-0)* quantile\_transformation *(*transformation*)* , [33](#page-32-0) rank\_transformation , *[19](#page-18-0)* rank\_transformation *(*transformation *)* , [33](#page-32-0) replicationSimulator *(*netSimulator *)* , [22](#page-21-0) rspbc , *[6](#page-5-0)* summary.bootnet, [7](#page-6-0), [32](#page-31-0) summary.bootnetResult *(*print.bootnet *)* , [31](#page-30-0) summary.netSimulator *(*netSimulator and replicationSimulator methods *)* , [26](#page-25-0) summary.replicationSimulator *(*netSimulator and replicationSimulator methods *)* , [26](#page-25-0) tbl\_df , *[32](#page-31-0)* transformation , [33](#page-32-0)

watts.strogatz.game , *[20](#page-19-0)*